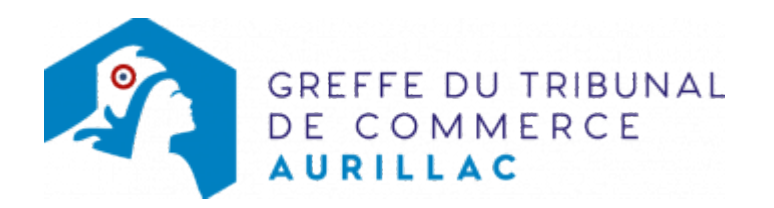

# SA - CHANGEMENT D'UN COMMISSAIRE AUX COMPTES TITULAIRE ET/OU SUPPLÉANT

# Les démarches à accomplir avant modification du dossier

- Tenir une assemblée des associés qui procédera au changement de commissaire aux comptes titulaire et/ou suppléant, selon le cas
- Publier un avis de modification dans un journal d'annonces légales.

Le dossier complet permettant de modifier une inscription au registre du commerce et des sociétés peut être déposé sur le site https://www.infogreffe.fr/formalites/modifier-une-entreprise

## Les documents à joindre au dossier de modification

#### Actes à produire

un exemplaires d'un acte de la société constatant la décision de changement de commissaire aux comptes (l'identité de l'ancien et du nouveau commissaire aux comptes sont à mentionner dans cet acte), certifié conforme par le gérant ou par toute personne habilitée par les textes régissant la SARL

### Pièces justificatives à joindre au dossier

- [un pouvoir d](https://www.greffe-tc-aurillac.fr/uploads/paris/RCS/docs%20word/modele_pouvoir.doc)u représentant légal s'il n'effectue pas lui-même la formalité
- une attestation de parution d'un avis de modification paru dans un journal d'annonces légales
- la lettre d'acceptation des fonctions de commissaire aux comptes titulaire ou suppléant (la production de cette lettre n'est pas nécessaire, si le changement de commissaire aux comptes fait suite à une opération de fusion absorption intervenue entre l'ancien et le nouveau commissaire aux comptes)
- un justificatif de l'inscription du commissaire aux comptes désigné sur la liste officielle des commissaires aux comptes, si celle-ci n'est pas encore publiée

### Coût

Joindre à la formalité un règlement de 188.81 € (comprenant 13,53 € de coût de dépôt d'actes)..

Répartition du montant exigé pour cette formalité

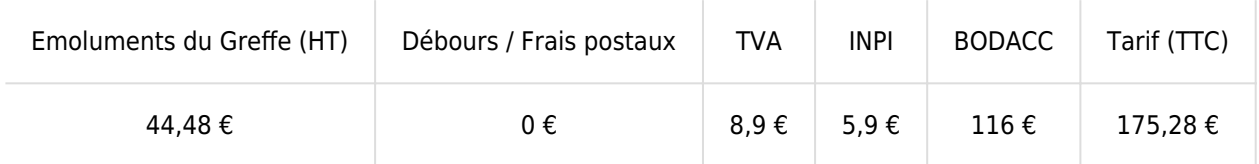

Greffe : émoluments fixés par [arrêté du 10 mars 2020](https://www.legifrance.gouv.fr/jorf/id/JORFTEXT000041663306) du ministre de l'économie et des finances et du ministre de la justice

INPI : Institut National de la Propriété Industrielle (somme reversée par le greffe)

BODACC : [Bulletin Officiel des Annonces Civiles et Commerciales](https://www.greffe-tc-aurillac.fr/fiche/immatriculationbodacc) (somme reversée par le greffe